# GASP 2019

## Government Advances in Statistical Programming workshop

September 23<sup>rd</sup>, 2019, 8:00am-4:30pm

Janet Norwood Conference and Training Center U.S. Bureau of Labor Statistics 2 Massachusetts Avenue, NE Washington, DC 20212

Thanks to our supporters and sponsors: Washington Statistical Society, Interagency R Users Group, and the Federal Committee on Statistical Methodology (FCSM) Computational Statistics Interest Group

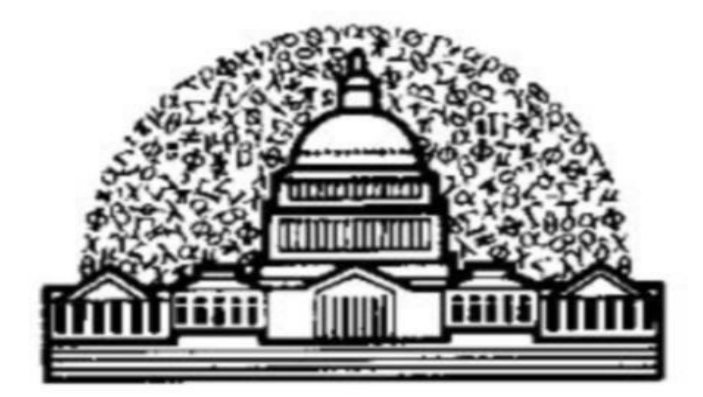

#### **Logistics**

Please let us know you are coming by email by Sept  $20<sup>th</sup>$  by email to [Jadoo.Michael@bls.gov](mailto:Jadoo.Michael@bls.gov) and/or [Meyer.Peter@bls.gov](mailto:Meyer.Peter@bls.gov) so we can have you on the visitor's list to simplify entry to the secure federal building. If you are on the program, we already know you are coming.

Visitors must check in with the security desk and to show a [government-issued photo ID](https://www.tsa.gov/travel/security-screening/identification) [\(](https://www.tsa.gov/travel/security-screening/identification)usually a driver's license or passport). All visitors must pass through a metal detector. We recommend you schedule a few extra minutes for this security screening.

Once screened, go forward to the elevators. (You'll pass the BLS cafeteria entrance on the right; you can return any time till about 3pm for coffee or food without needing to go through any security screening.) Take the elevator down to the Ground Floor. The Janet Norwood Conference Center is around the corner to the left and through the glass doors. Please check in at the registration desk.

The conference center has other events going on at the same time. GASP will be using rooms 1, 2, 3, 5, 7, and 8 and the central reception area.

Huge numbers signed up to attend which could overwhelm our rooms. We can use room 5 for an overflow crowd to see a Zoom or Webex version of a presentation in another room.

We can eat and drink in the pantries or the central reception area but **eating and beverages without** lids are not permitted in the conference rooms.

In an emergency, there will either be an announcement to stay where you are ("shelter in place") or if we are to leave, go through the emergency exits near rooms 4 and 6 that go directly outside.

### Janet Norwood Conference and Training Center

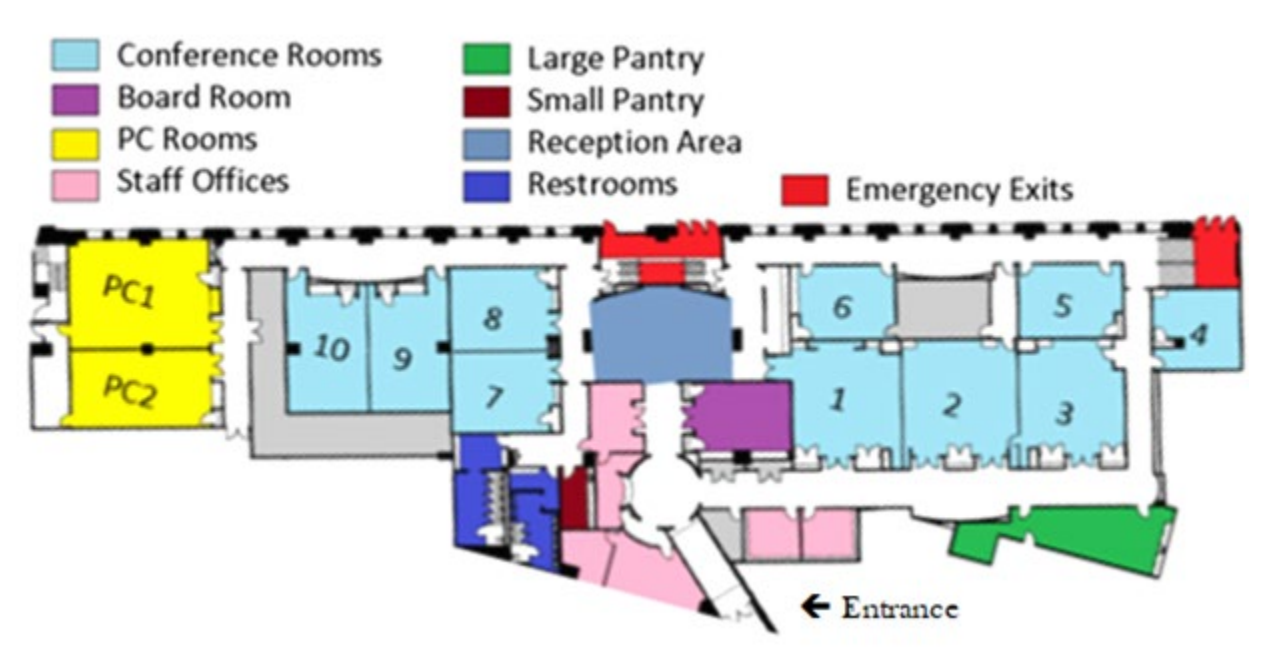

#### **Introductions**

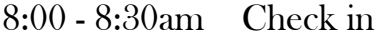

8:30 - 8:45am Introductions, Learning to Network *Mike Jadoo (BLS)* Robert Brandau (Career Confidence)

8:45 - 9:00am Check-in, networking game to meet two new people

#### Early Morning Sessions 9:00 am to 10:30 am

Session 1A: Using R to streamline analysis Rooms 1 and 2

- Who is more likely to submit a 311 request, Monica Puerto (American University)
- Generic Drug Evaluation and R-package SABE, *Elena Rantou (US Food and Drug*) Administration)
- Using Amazon Web Services in R with the Paws package, *David Kretch (Summit Consulting)*
- Using the Current Population Survey to Answer DOL-Relevant Questions: Applications in R, Samuel Rowe (Department of Labor's Office of the Assistant Secretary for Policy)

Session 1B: Model selection/validation with statistical software Rooms 7 and 8

- A glimpse into the "Electricity Initiative" at the U.S. Energy Information Administration, *Greg* Lawson (Energy Information Administration)
- Tableau for Data Scientists, Joel Hutchison (Tableau)
- Using Cross-Validation for Variable Selection in Generalized Linear Models with Complex Survey Data, Darryl Creel (RTI International)
- Scalable Approximate Kernelized Logistic Regression in R with an Application to the Census of Agriculture, Jonathan Abernethy (USDA-NASS)

#### **Break** 10:30 to 10:45 am

Network with a presenter - ask about their project, meet a new person

#### Late Morning Sessions: 10:45 am to 12:15 pm

Session 2A: Python libraries for text analysis and to streamline production Rooms 1-2

- Easy deep learning text classification with gobbli, *Jason Nance (RTI International)*
- Using Natural Language Processing and Machine Learning to Process Open Text Field Comments in a Panel Study, Kristin Chen (Westat)
- Using Active Learning Framework and Automated Machine Learning Algorithms to Code Open-ended Responses, Rosalynn Yang (Westat)

Session 2B: Using R and open source to automate for efficiency Rooms 7 and 8

- R Data Packages of Multi-Reader Multi-Case Studies and Simulation Tools to Support the Development of Reader Performance Evaluation Methods, Si Wen (FDA)
- Hierarchical models in the production of official statistics: a discussion of some practical aspects, Andreea Erciulescu (Westat)
- Topic Modeling Consumer Complaints for Risk Analysis, *Benjamin Bloom (Federal Reserve* Board)
- Beyond the Analysis: An Approach to Operationalizing Your Results using Open Source JavaScript Frameworks, Dylan Holt (Accenture Federal)

Session 2C: Lightning Round! Room 3

- Complex Survey Variance Estimation and Design Effects in R using the Rstan and Survey packages, Matt Williams (NCSES/NSF)
- Responses of SRISK to Changes in Bank Capital Regulation, *Elizabeth Duncan and Benjamin* Kay (Federal Reserve Board)
- Ensemble Models with Basketball, *John Thomas (George Washington University)*
- Automating the Maintenance of Survey Frames, *Elizabeth Willhide and Keith Finlay (Census* Bureau)
- Text Analysis of Death Certificate Records to Ascertain Drugs Involved in Deaths from the National Vital Statistics System, Merianne Spencer and Brigham Bastian (NCHS)

Lunch:  $12:15$  to  $1:15$ pm Lunch, on your own. The BLS cafeteria is on the first floor, and Union Station has many restaurants.

#### Early afternoon sessions: 1:15 to 2:45 pm

Session 3A: Data dashboards for quick monitoring and analysis Rooms 1 and 2

- SMART: An Open Source Tool to Facilitate Auto-Coding, *Caroline Kery (RTI International)*
- Power Up NASS Data Analytics with MS Power BI, Leanne Tang (USDA-NASS)
- Think Outside of the Box(plot), Jerry Valerio (Tableau)
- Modern Techniques for Exploring Text Data, Peter Baumgartner (RTI International)

Session 3B: Open source software for fast information Rooms 7 and 8

- Faster Computation for Hierarchical Bayesian-Model Using Rcpp Packages, Lu Chen (USDA-NASS)
- Asking Consumers about their Finances, Kimberly Kreiss and Mike Zabek (Federal Reserve Board)
- Using Python, PostgreSQL and R to analyze NIBRS data from the Crime Data Explorer, *Ian* Thomas (RTI International)
- Weight Calibration across Packages, Dr. Stanislav Kolenikov-(Abt Associates)

#### Session 3C: Lightning Round! Room 3

- Create Interactive Motion Charts Using R Package GoogleVis, *Bidong Liu (Data and Analytic*) Solutions, Inc.) and Zhengyi Fang (Social & Scientific Systems, Inc.)
- Automating Occupational Profiles Using RMarkdown, McLeod Brown (BLS)
- Using R to Automate the Development of Custom Reports in Word Format, *Alexandra Gates* and Mina Zheng (NORC at the University of Chicago)
- Linking EEOC Case Investigation Records by Employer Name using Text Analytics, Ada Harris (U.S. Equal Employment Opportunity Commission)
- Rapid Implementation of Test Design Using Python, David Oh (BLS)

#### **Break**  $2:45$  to  $3:00$ pm

Network with a presenter - ask about their project, meet a new person

#### Late afternoon sessions, 3:00 to 4:15pm

Session 4A: Application of Python and other software for production – Rooms 1 and 2

- Analyze, visualize, and . . . itemize: Tax policy analysis with Tax-Cruncher, *Peter Metz* (American Enterprise Institute
- Synergy between remote sensing and machine learning for crop yield prediction, *Luca Sartore* (USDA-NASS)
- Getting Started with Using Amazon Mechanical Turk to Label Data, *Brandon Kopp (BLS)*

Session 4B: Analysis using R-shiny and other open source software Rooms 7 and 8

- Using R and Shiny Applications to Analyze and Visualize NAEP Assessment Data, Emmanuel Sikali, Michael Lee, Paul Bailey and Ting Zhang (American Institutes for Research and NCES)
- A Tour of USDA NASS's Decision Support System, Nathan Cruze (USDA-NASS)
- Measuring the cost and impact of open source software as intangible capital, *Gizem Korkmaz* (University of Virginia)

#### Session 4C: Lightning Round! Room 3

- Adaptivity of Media and Behavioral Modeling, Mitchell Shuey (Independent)
- What is the meaning of this? How natural language processing can analyze unstructured data, Kelsey Gray (Insight Policy Research)
- Routine Automation and Replication of PowerPoint Presentations in Python, Elaine Wilcox-Cook (Insight Policy Research)
- An Exploratory Research on Optimization of CFS Sampling Design, *Mehdi Hashemipour* (BTS)
- Science of Visual Analysis Beyond Statistics, Jerry Valerio (Tableau)

#### Announcements and Adjournment, 4:15 - 4:30pm Rooms 1 and 2

### Remote Access Information by Session

AUDIO: Audio information can be found once you access the meeting. Note that you can dial-in for audio only, if necessary.

- Audio on the WebEx sessions  $(2C, 3C, 4C;$  Lightning Rounds) is all via the telephone with the same number and access code used for all. The number is given here: 1-866-865-9536, 744 124 3 #
- Audio on the Zoom sessions (all of the rest) can be via telephone or the computer. PLEASE use the computer for audio, if possible. If you use the phone for Zoom sessions, then the phone number for all sessions is 1-929-205-6099 or 1-669-900-6833. Only the access codes change for each session.
- If remote access isn't working for you we may be able to help on the spot; email [meyer.peter@bls.gov,](mailto:meyer.peter@bls.gov) [Jadoo.michael@bls.gov,](mailto:Jadoo.michael@bls.gov) and [Martinez.wendy@bls.gov.](mailto:Martinez.wendy@bls.gov)
- Please send slides by Friday Sept 20. You may bring an update on a flash drive but it adds difficulty.

#### 9:00 AM to 10:30 AM

Session 1A [Using R to streamline analysis](https://zoom.us/j/666126207) 666126207 #

Session 1B [Model selection/validation with statistical software](https://zoom.us/j/722857413) 722857413 #

#### 10:45 AM to 12:15 PM

- Session 2A [Python libraries for text analysis](https://zoom.us/j/977147246) 977147246 #
- Session 2B Using [R to automate for efficiency](https://zoom.us/j/373757563) 373757563 #
- Session 2C [Lightning round](https://dol.webex.com/dol/j.php?MTID=m1bec993b640c30f9728b5238a2311b5f) **Audio:** 1-866-865-9536, 744 124 3 #

#### 1:15 PM to 2:45 PM

- Session 3A [Data dashboards](https://zoom.us/j/437101314) 437101314 #
- Session 3B [Open source software](https://zoom.us/j/384613050) 384613050 #
- Session 3C [Lightning round](https://dol.webex.com/dol/j.php?MTID=mcb0fe5a0ee056aa6c670453ed8dea44d) **Audio:** 1-866-865-9536, 744 124 3 #

#### 3:00 PM to 4:15 PM

- Session 4A [Applications of Python](https://zoom.us/j/838338005) 838338005 #
- Session 4B [Analysis using R-Shiny](https://zoom.us/j/899402835) 899402835 #
- Session 4C [Lightning round](https://dol.webex.com/dol/j.php?MTID=md0c0c2138772636699e0960542135e92) **Audio:** 1-866-865-9536, 744 124 3 #

#### Room 5 is available for overflow crowd \*\*

# GASP 2019

## Government Advances in Statistical Programming workshop

Conference coordinator and program chair: Mike Jadoo (BLS) Volunteer coordinator: Peter B. Meyer (BLS)

We thank many volunteers for their efforts.

Thanks again to sponsorship from the Washington Statistical Society, the Interagency R Users Group, and the FCSM Computational Statistics Interest Group.

Special thanks to:

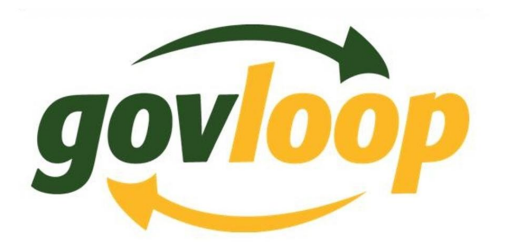